# POPIS SLUŽBY G10 **GSBCTIKONTEXTY**

**VERZE: 1.02** 

# Obsah

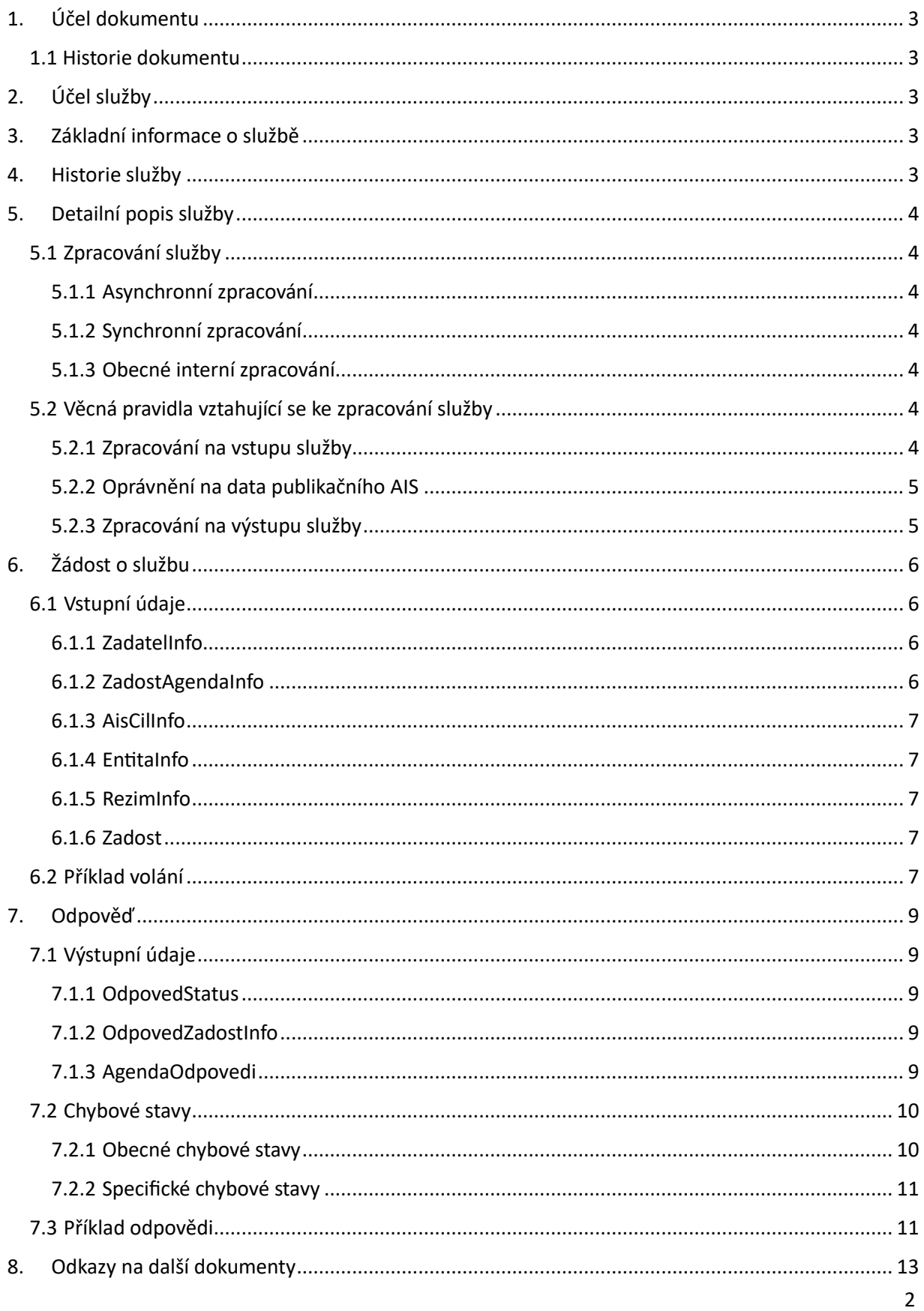

# <span id="page-2-0"></span>1. Účel dokumentu

Účelem tohoto dokumentu je poskytnout především orgánům veřejné moci a obecně uživatelům služeb ISSS jednoduchý a srozumitelný popis, jak používat ISSS službu.

Obecný popis služeb vystavovaných na ISSS je uveden v dokumentu *Využití služeb ISSS čtenářskými AIS*.

### <span id="page-2-1"></span>1.1 Historie dokumentu

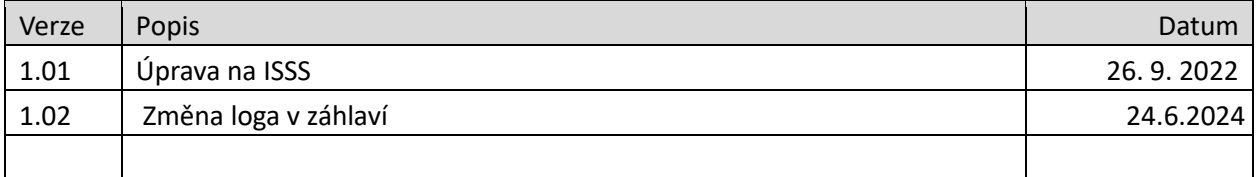

# <span id="page-2-2"></span>2. Účel služby

Služba je určena pro čtenářské AIS pro zjištění kontextů, ve kterých jsou vedeny v konkrétní agendě respektive v konkrétním publikačním AIS informace k entitě.

### <span id="page-2-3"></span>3. Základní informace o službě

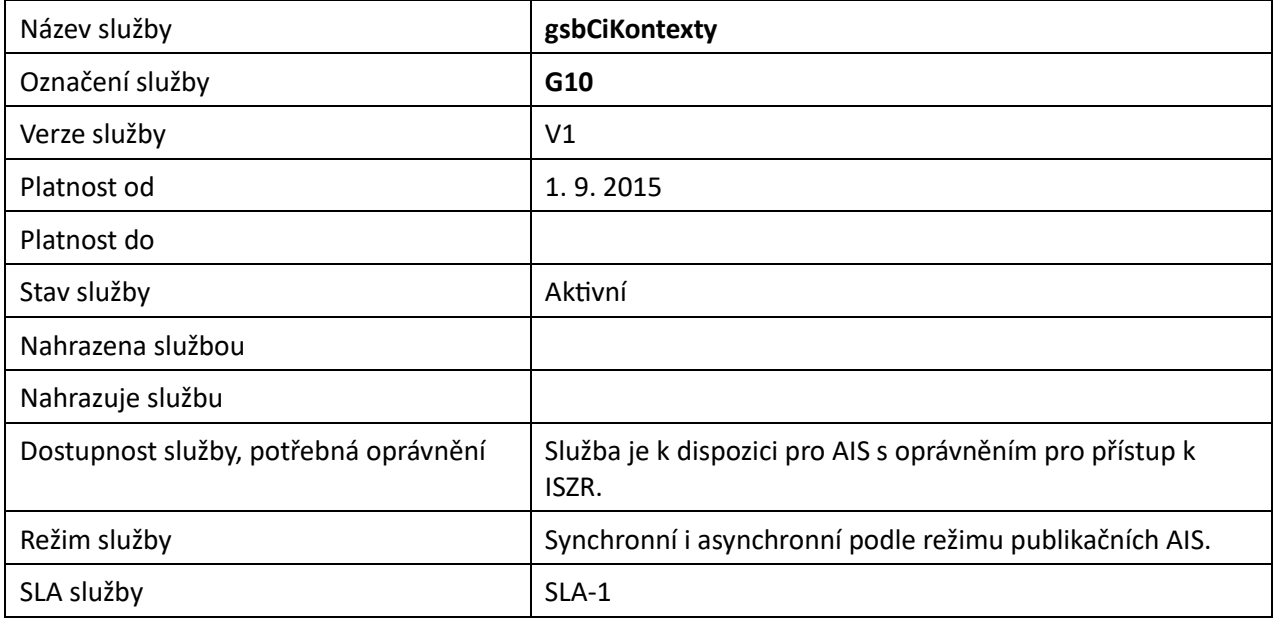

## <span id="page-2-4"></span>4. Historie služby

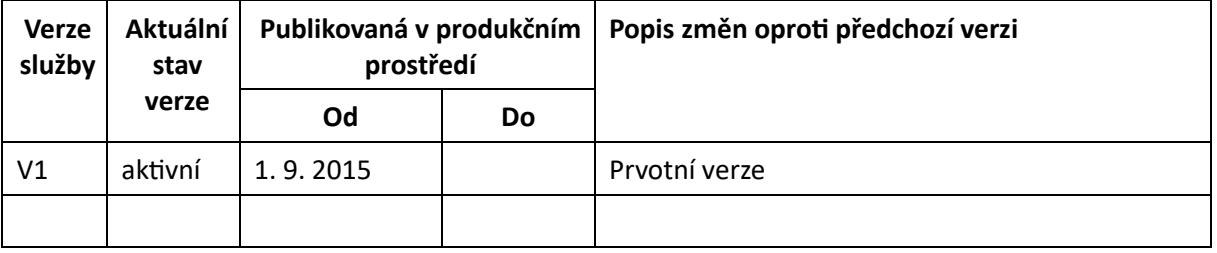

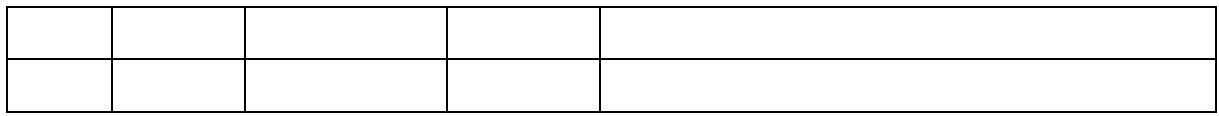

### <span id="page-3-0"></span>5. Detailní popis služby

### <span id="page-3-1"></span>5.1 Zpracování služby

Služba je určena pro čtenářské AIS pro zjištění kontextů, ve kterých jsou vedeny v konkrétní agendě respektive v konkrétním publikačním AIS informace k entitě.

Služba na základě identifikace entity a agendy určí množinu publikačních AIS, ve kterých by mohly být potenciálně vedeny údaje o specifikované entitě. ISSS takto zjištěné publikační AIS, případně s omezením dle vstupu služby dotáže na seznam kontextů, ve kterých je entita vedena a tyto informace předá čtenářskému AIS na výstup.

### <span id="page-3-2"></span>5.1.1 Asynchronní zpracování

Při požadavku na asynchronní zpracování ISSS vygeneruje jedinečný identifikátor transakce v rámci ISSS a tento identifikátor vrátí čtenářskému AIS. Dále je prováděno zpracování na ISSS postupem uvedeným v kapitole Obecné interní zpracování. Po dokončení zpracování na ISSS je sestavená odpověď pro čtenářský AIS buď umístěna do fronty výsledků, nebo je provedeno aktivní odeslání na čtenářský AIS dle definice specifikované v dokumentu.

### <span id="page-3-3"></span>5.1.2 Synchronní zpracování

Při požadavku na synchronní zpracování ověří ISSS, že všechny komponenty nutné pro zpracování podporují synchronní zpracování. Pokud některá z komponent synchronní zpracování nepodporuje, je čtenářskému AIS vrácena chyba. Jinak ISSS provádí zpracování postupem uvedeným v kapitole Obecné interní zpracování. Po dokončení zpracování na ISSS je sestavená odpověď vrácena na čtenářský AIS.

### <span id="page-3-4"></span>5.1.3 Obecné interní zpracování

ISSS dle zadané specifikace entity a agendy identifikuje publikační AIS, ve kterých je entita vedena. Takto získaný seznam publikačních AIS případně omezí podle seznamu AIS, který může čtenářský AIS specifikovat na vstupu služby. Následně je pro jednotlivé takto získané publikační AIS volána služba *paisCtiKontexty*, v jejímž výsledku vrátí publikační AIS požadované informace.

ISSS sestaví výstup z odpovědí jednotlivých publikačních AIS a tyto informace vrátí ve výsledku služby.

### <span id="page-3-5"></span>5.2 Věcná pravidla vztahující se ke zpracování služby

### <span id="page-3-6"></span>5.2.1 Zpracování na vstupu služby

Přístup ke službě mají AIS, které mohou využívat eGON služby ISZR.

Pokud nejsou správně uvedeny vstupní parametry, je volání zamítnuto. Volání je zamítnuto také v případě, že neexistuje žádný publikační AIS, který by požadavek zpracoval.

Na vstupu služby musí být specifikována právě jedna entita. Pokud není tato podmínka splněna, je služba ukončena chybou.

Pokud jsou součástí systémových parametrů volání AIFO, jsou volány pouze ty publikační AIS, ve kterých je AIFO přihlášeno k notifikacím.

### <span id="page-4-0"></span>5.2.2 Oprávnění na data publikačního AIS

Každý publikační AIS zahrnutý do zpracování vždy vyhodnocuje oprávnění na výdej dat dle identifikace čtenářského AIS předané prostřednictvím ISSS individuálně. V případě kladného ověření jsou z publikačního AIS vydána data odpovídající požadavku.

### <span id="page-4-1"></span>5.2.3 Zpracování na výstupu služby

ISSS sestavuje odpověď na službu z odpovědí jednotlivých publikačních AIS. V případě, že některý publikační AIS nevrátí odpověď, je tato informace součástí výstupu služby ISSS.

# <span id="page-5-0"></span>6. Žádost o službu

### <span id="page-5-1"></span>6.1 Vstupní údaje

Vstupní údaje jsou předávány v typy *CtiKontextyType*. Schéma žádosti je uvedeno na následujícím obrázku.

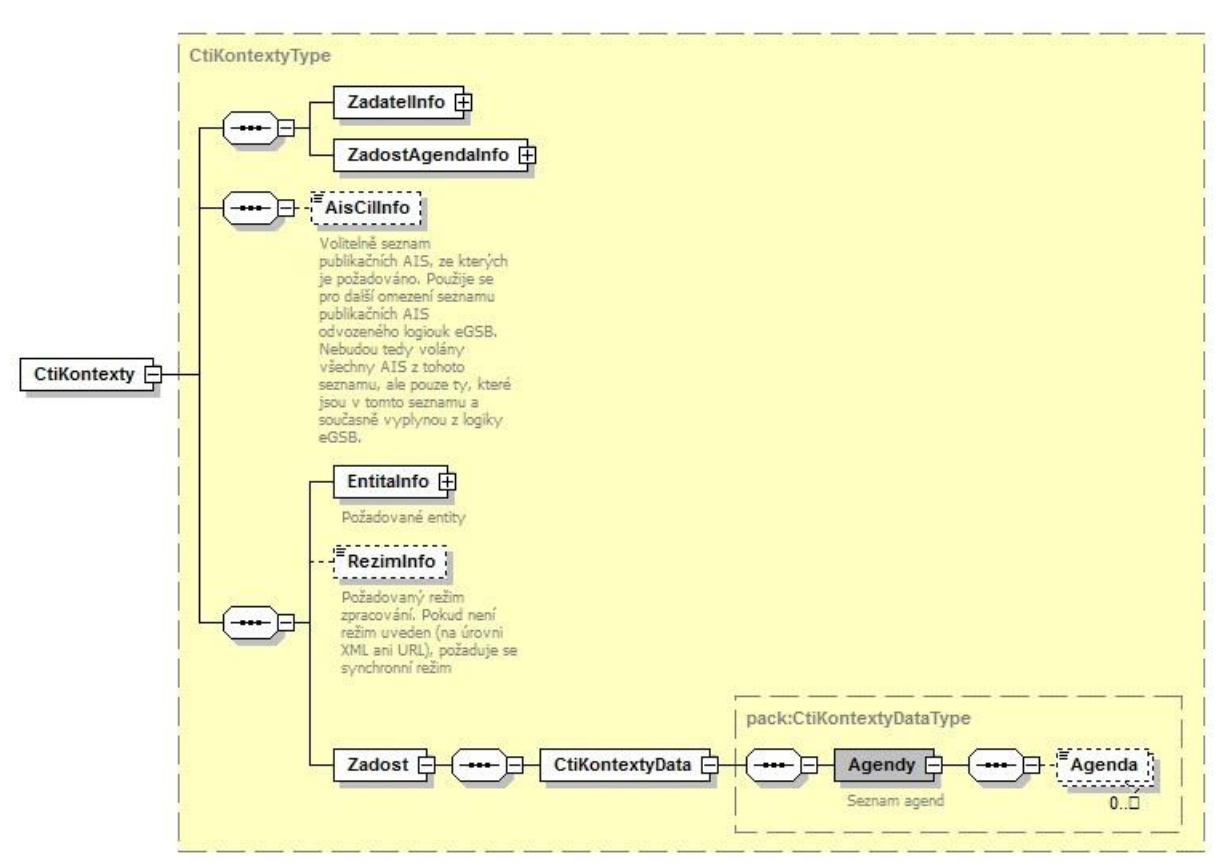

### <span id="page-5-2"></span>6.1.1 ZadatelInfo

Jde o obecnou strukturu určenou pro specifikaci informací o žadateli o službu. V elementu *ZadatelInfo* jsou uvedeny následující parametry

- *Agenda* kód agendy
- *AgendovaRole* kód činnostní role
- *Ovm* IČO OVM *AIS* ID AIS v ISoISVS
- *Subjekt* subjekt, pro něhož jsou data požadována
- *Uživatel* identifikace uživatele iniciujícího žádost o službu
- *DuvodUcel* důvod anebo účel žádosti

Podrobný popis je uveden v dokumentu *Využití služeb ISSS čtenářskými AIS.*

### <span id="page-5-3"></span>6.1.2 ZadostAgendaInfo

Jde o obecnou strukturu určenou pro specifikaci informací o žádosti o službu. V elementu *ZadostAgendaInfo* jsou uvedeny následující parametry

- *AgendaCasZadosti* – datum a čas žádosti na straně čtenářského AIS

- *AgendaZadostId* – jedinečný identifikátor žádosti na straně čtenářského AIS

Podrobný popis je uveden v dokumentu *Využití služeb ISSS čtenářskými AIS.*

#### <span id="page-6-0"></span>6.1.3 AisCilInfo

V tomto elementu lze volitelně omezit seznam publikačních AIS, na které je dotaz zasílán. Při zahájení zpracování ISSS sestaví automaticky seznam publikačních AIS dle parametrů volání. Průnik seznamu sestaveného na ISSS a seznamu specifikovaného parametrem *AisCilInfo* (pokud je neprázdný) definuje množinu volaných publikačních AIS.

#### <span id="page-6-1"></span>6.1.4 EntitaInfo

V této struktuře se předává identifikátor entity vedené v Základních registrech. ISSS na vstupu ověří existenci entity, případně provede překlad AIFO. V případě existence identifikátor entity předá publikačním AIS.

Podrobný popis je uveden v dokumentu *Využití služeb ISSS čtenářskými AIS.*

#### <span id="page-6-2"></span>6.1.5 RezimInfo

V tomto elementu lze specifikovat požadovaný režim zpracování, pokud není specifikován jako parametr v URL požadavku.

Podrobný popis je uveden v dokumentu *Využití služeb ISSS čtenářskými AIS.*

#### <span id="page-6-3"></span>6.1.6 Zadost

V tomto elementu v elementu *CtiKontextyData / Agendy* předává čtenářský AIS seznam agend v elementech *Agenda*, ke kterým požaduje výdej kontextů pro entitu specifikovanou v elementu *EntitaInfo*.

### <span id="page-6-4"></span>6.2 Příklad volání

V následujícím příkladu je uvedeno volání služby pro získání kontextů v agendě A419.

```
<s:Envelope xmlns:s="http://schemas.xmlsoap.org/soap/envelope/"> 
<s:Header> 
     <Action s:mustUnderstand="1" 
xmlns="http://schemas.microsoft.com/ws/2005/05/addressing/none">gsbCtiKontexty</Action> 
</s:Header> 
   <s:Body xmlns:xsi="http://www.w3.org/2001/XMLSchema-instance" xmlns:xsd="http://www.w3.org/2001/XMLSchema"> 
<CtiKontexty xmlns="urn:cz:isvs:gsb:schemas:GsbCtiKontexty:v1"> 
       <ZadatelInfo xmlns="urn:cz:isvs:gsb:schemas:GsbAbstract:v1"> 
         <Agenda xmlns="urn:cz:isvs:gsb:schemas:GsbTypy:v1">X999</Agenda> 
         <AgendovaRole xmlns="urn:cz:isvs:gsb:schemas:GsbTypy:v1">XR1</AgendovaRole> 
         <Ovm xmlns="urn:cz:isvs:gsb:schemas:GsbTypy:v1">12345678</Ovm> 
         <Ais xmlns="urn:cz:isvs:gsb:schemas:GsbTypy:v1">999001</Ais> 
         <Subjekt xmlns="urn:cz:isvs:gsb:schemas:GsbTypy:v1">Subjekt F5klient</Subjekt> 
<Uzivatel xmlns="urn:cz:isvs:gsb:schemas:GsbTypy:v1">Uzivatel</Uzivatel> 
         <DuvodUcel xmlns="urn:cz:isvs:gsb:schemas:GsbTypy:v1">Duvod a ucel</DuvodUcel> 
       </ZadatelInfo> 
       <ZadostAgendaInfo xmlns="urn:cz:isvs:gsb:schemas:GsbAbstract:v1"> 
         <AgendaCasZadosti xmlns="urn:cz:isvs:gsb:schemas:GsbTypy:v1">2015-10-
20T16:40:27.4058018+02:00</AgendaCasZadosti> 
         <AgendaZadostId xmlns="urn:cz:isvs:gsb:schemas:GsbTypy:v1">74685498-89ad-4051-b3fe-
96f261707876</AgendaZadostId> 
       </ZadostAgendaInfo> 
       <AisCilInfo xmlns="urn:cz:isvs:gsb:schemas:GsbAbstract:v1">999102</AisCilInfo> 
<EntitaInfo> 
         <MapaAifo xmlns="urn:cz:isvs:gsb:schemas:GsbAbstract:v1"> 
<PrevodAifo xmlns="urn:cz:isvs:reg:schemas:RegTypy:v1"> 
<LokalniAifo>1</LokalniAifo> 
             <GlobalniAifo>XXXXXXXXXXXXXXXXXXXXXXX=</GlobalniAifo> 
</PrevodAifo>
```
 </MapaAifo> </EntitaInfo> <Zadost> <CtiKontextyData> <Agendy xmlns="urn:cz:isvs:gsb:schemas:PaisCtiKontexty:v1"> <Agenda>A419</Agenda> </Agendy> </CtiKontextyData> </Zadost> </CtiKontexty> </s:Body> </s:Envelope>

# <span id="page-8-0"></span>7. Odpověď

### <span id="page-8-1"></span>7.1 Výstupní údaje

Výstupní údaje jsou předávány v typy *CtiKontextyResponseType*. Schéma odpovědi je uvedeno na následujícím obrázku.

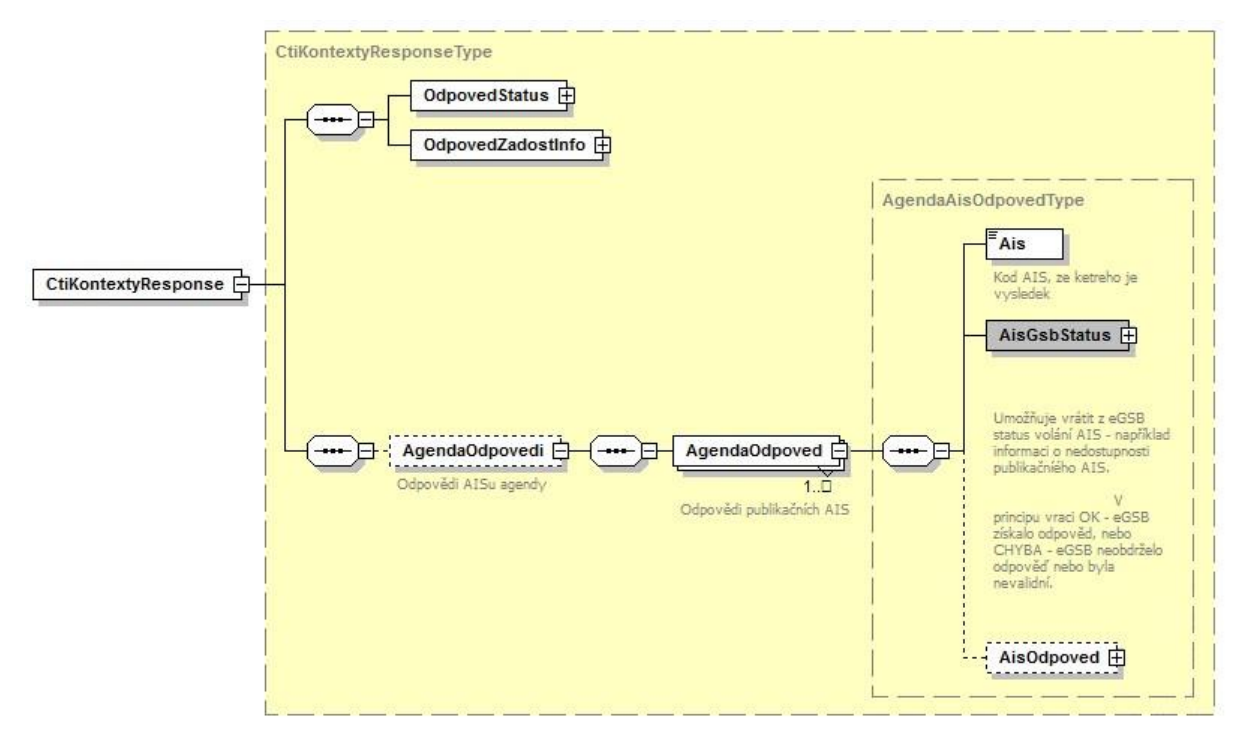

### <span id="page-8-2"></span>7.1.1 OdpovedStatus

Jde o obecnou strukturu obsahující informace o zpracování na ISSS. Jsou v ní uvedeny následující údaje:

- *CasOdpovedi* datum a čas zpracování na ISSS
- *VysledekKod* výsledek zpracování
- *VysledekDetail* zpřesňující informace k výsledku zpracování

Podrobný popis je uveden v dokumentu *Využití služeb ISSS čtenářskými AIS.*

#### <span id="page-8-3"></span>7.1.2 OdpovedZadostInfo

Jde o obecnou strukturu obsahující informace o transakci na ISSS. Jsou v ní uvedeny následující údaje:

- *AgendaZadostId* identifikátor žádosti čtenářského AIS
- *GsbZadostId* identifikátor transakce přidělený na ISSS

Podrobný popis je uveden v dokumentu *Využití služeb ISSS čtenářskými AIS.* 

### <span id="page-8-4"></span>7.1.3 AgendaOdpovedi

Pokud byla služba zpracována, jsou v tomto elementu umístěny informace o výsledcích zpracování v jednotlivých publikačních AIS. Pro každý publikační AIS, pro nějž bylo zahájeno zpracování, je v tomto elementu vytvořen samostatný element *AgendaOdpoved*.

V elementu *AgendaOdpoved* jsou uvedeny následující informace:

- element *Ais* identifikátor AIS (konkrétního publikačního AIS)
- element *AisGsbStatus* stav zpracování z pohledu ISSS
- element *AisOdpoved* vlastní odpověď konkrétního publikačního AIS

#### *7.1.3.1 AisGsbStatus*

Obsahuje informaci o stavu zpracování na publikačním AIS z pohledu ISSS, tedy zda volání publikačního AIS proběhlo, případně jak dopadlo.

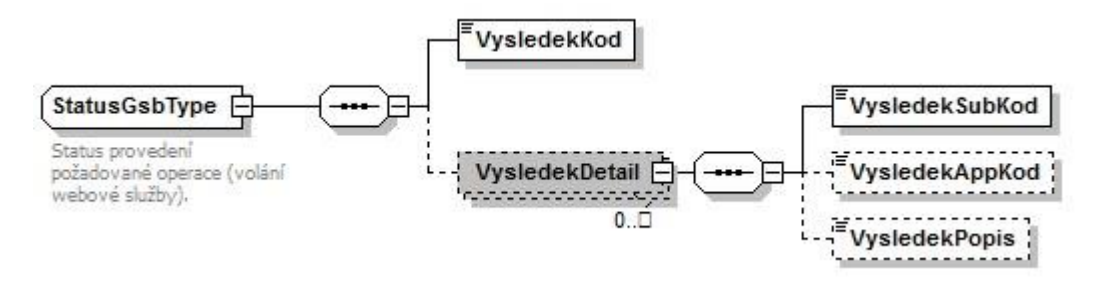

V případě, že ISSS obdrželo od publikačního AIS validní odpověď, obsahuje element *VysledekKod* hodnotu OK, v případě neobdržení nebo nevalidní odpovědi obsahuje element *VysledekKod* hodnotu CHYBA.

V elementu *VysledekDetail* jsou případně uvedeny doplňující informace k výsledku zpracování.

#### *7.1.3.2 AisOdpoved*

V elementu *AisOdpoved* je v případě obdržení validní odpovědi od publikačního AIS uvedena odpověď publikačního AIS.

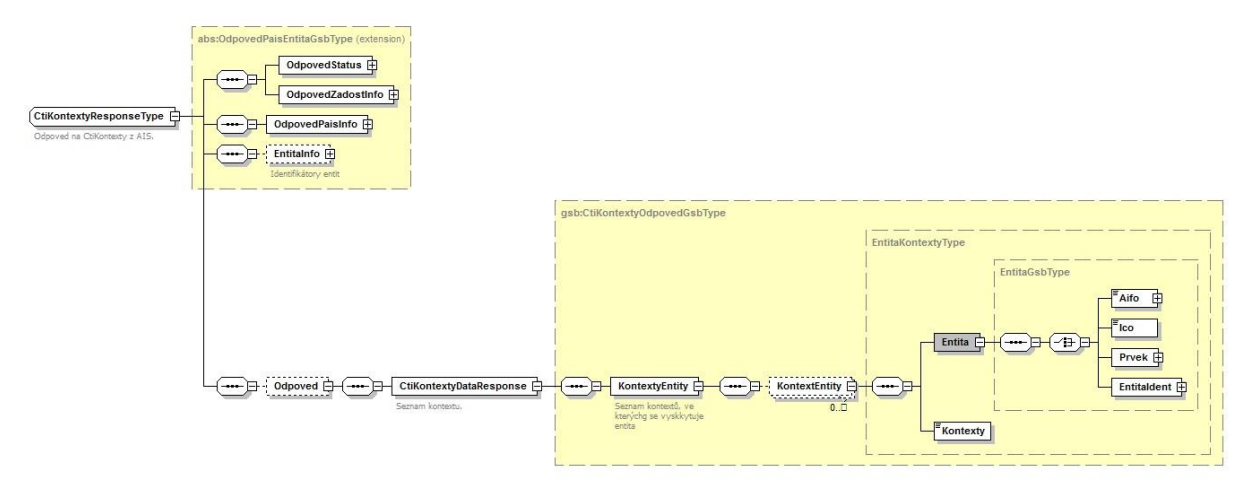

Element *OdpovedStatus* obsahuje status vrácený z publikačního AIS, element *OdpovedZadostInfo* obsahuje informace o transakci na ISSS. Element *OdpovedPaisInfo* obsahuje informace o transakci v publikačním AIS, element *EntitaInfo* obsahuje informace o entitách vázaných na ZR vydaných v rámci volání. Element *Odpoved* obsahuje vlastní datovou část odpovědi obsahující seznam kontextů, ve kterých je dotazované entita vedena.

### <span id="page-9-0"></span>7.2 Chybové stavy

#### <span id="page-9-1"></span>7.2.1 Obecné chybové stavy

Obecné chybové stavy jsou popsány v dokumentu *Využití služeb ISSS čtenářskými AIS*.

#### <span id="page-10-0"></span>7.2.2 Specifické chybové stavy

#### *7.2.2.1 Na vstupu není právě jedna entita*

- *Status* / *VysledekKod* = CHYBA
- *Status* / *VysledekSubKod* = NEVALIDNI DATA
- *AgendaOdpovedi* neuvedeno

#### *7.2.2.2 Neexistuje publikační AIS, do kterého lze předat volání*

- *Status* / *VysledekKod* = CHYBA
- *Status* / *VysledekSubKod* = NENALEZENO
- *AgendaOdpovedi* neuvedeno

### <span id="page-10-1"></span>7.3 Příklad odpovědi

Níže je uveden příklad odpovědi čtení kontextu pro entitu z ROB v agendě A419, jejícž kontext byl nalezen v AIS 999102.

```
<soapenv:Envelope xmlns:soapenv="http://schemas.xmlsoap.org/soap/envelope/"> 
   <soapenv:Header /> 
   <soapenv:Body> 
     <CtiKontextyResponse xmlns="urn:cz:isvs:gsb:schemas:GsbCtiKontexty:v1"> 
       <OdpovedStatus xmlns="urn:cz:isvs:gsb:schemas:GsbAbstract:v1"> 
         <CasOdpovedi xmlns="urn:cz:isvs:gsb:schemas:GsbTypy:v1">2015-10-20T16:36:07.2794386+02:00</CasOdpovedi> 
         <Status xmlns="urn:cz:isvs:gsb:schemas:GsbTypy:v1"> 
           <VysledekKod>OK</VysledekKod> 
         </Status> 
       </OdpovedStatus> 
       <OdpovedZadostInfo xmlns="urn:cz:isvs:gsb:schemas:GsbAbstract:v1"> 
         <AgendaZadostId xmlns="urn:cz:isvs:gsb:schemas:GsbTypy:v1">74685498-89ad-4051-b3fe-
96f261707876</AgendaZadostId> 
         <GsbZadostId xmlns="urn:cz:isvs:gsb:schemas:GsbTypy:v1">8450688d-25db-404b-9e2e-556464cb2733</GsbZadostId> 
       </OdpovedZadostInfo> 
       <AgendaOdpovedi> 
         <AgendaOdpoved> 
           <Ais>999102</Ais> 
           <AisGsbStatus> 
             <VysledekKod xmlns="urn:cz:isvs:gsb:schemas:GsbTypy:v1">OK</VysledekKod> 
           </AisGsbStatus> 
           <AisOdpoved> 
             <urn1:OdpovedStatus xmlns:urn1="urn:cz:isvs:gsb:schemas:GsbAbstract:v1"> 
               <urn2:CasOdpovedi xmlns:urn2="urn:cz:isvs:gsb:schemas:GsbTypy:v1">2015-10-
20T16:36:07.2680361+02:00</urn2:CasOdpovedi> 
               <urn2:Status xmlns:urn2="urn:cz:isvs:gsb:schemas:GsbTypy:v1"> 
                  <urn2:VysledekKod>OK</urn2:VysledekKod> 
               </urn2:Status> 
             </urn1:OdpovedStatus> 
             <urn1:OdpovedZadostInfo xmlns:urn1="urn:cz:isvs:gsb:schemas:GsbAbstract:v1"> 
               <urn2:AgendaZadostId xmlns:urn2="urn:cz:isvs:gsb:schemas:GsbTypy:v1">74685498-89ad-4051-
b3fe96f261707876</urn2:AgendaZadostId> 
               <urn2:GsbZadostId xmlns:urn2="urn:cz:isvs:gsb:schemas:GsbTypy:v1">8450688d-25db-404b-
9e2e556464cb2733</urn2:GsbZadostId> 
             </urn1:OdpovedZadostInfo> 
             <urn1:OdpovedPaisInfo xmlns:urn1="urn:cz:isvs:gsb:schemas:GsbAbstract:v1"> 
               <urn1:Ais>999102</urn1:Ais> 
               <urn1:OdpovedInfo> 
                  <urn2:AgendaOdpovedId xmlns:urn2="urn:cz:isvs:gsb:schemas:GsbTypy:v1">1fdeadba-9538-4a81-
a1350ee0efd8dbed</urn2:AgendaOdpovedId> 
                 <urn2:GsbKrokId xmlns:urn2="urn:cz:isvs:gsb:schemas:GsbTypy:v1">b9e360d0-f09e-4dbe-8399-
9a894236cef9</urn2:GsbKrokId> 
               </urn1:OdpovedInfo> 
             </urn1:OdpovedPaisInfo> 
             <urn1:EntitaInfo xmlns:urn1="urn:cz:isvs:gsb:schemas:GsbAbstract:v1"> 
<urn1:MapaAifo> 
                 <urn3:PrevodAifo xmlns:urn3="urn:cz:isvs:reg:schemas:RegTypy:v1"> 
<urn3:LokalniAifo>1</urn3:LokalniAifo> 
                   <urn3:GlobalniAifo>XXXXXXXXXXXXXXXXXXXXXXX=</urn3:GlobalniAifo> 
                  </urn3:PrevodAifo> 
               </urn1:MapaAifo>
```
 </urn1:EntitaInfo> <urn:Odpoved xmlns:urn="urn:cz:isvs:gsb:schemas:PaisCtiKontexty:v1"> <urn:CtiKontextyDataResponse> <urn2:KontextyEntity xmlns:urn2="urn:cz:isvs:gsb:schemas:GsbTypy:v1"> <urn2:KontextEntity> <urn2:Entita> <urn2:Aifo>1</urn2:Aifo> </urn2:Entita> <urn2:Kontexty>A419.Drzitel</urn2:Kontexty> </urn2:KontextEntity> </urn2:KontextyEntity> </urn:CtiKontextyDataResponse> </urn:Odpoved> </AisOdpoved> </AgendaOdpoved> </AgendaOdpovedi> </CtiKontextyResponse> </soapenv:Body> </soapenv:Envelope>

# <span id="page-12-0"></span>8. Odkazy na další dokumenty

- Základní obecné informace pro čtenářské AIS: *Využití služeb ISSS čtenářskými AIS.*
- WSDL služby: *gsb\_root/gsb/wsdl/GsbCtiKontexty.wsdl*
- Výchozí XSD služby: *gsb\_root/gsb/xsd/GsbCtiKontexty.xsd*